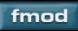

Next▶

# **FSBank Library API Reference**

FSBank Library API Reference.

Functions, Structures, Enums

# - Functions

FSBank Build

FSBank Close

FSBANK DEBUGCALLBACK

FSBank\_GetBuildCancel

FSBank\_Init

FSBank\_IsFormatAllowed

FSBank\_SetBuildCancel

FSBank SetDebugCallback

FSBank SetUpdateCallback

FSBANK\_UPDATECALLBACK

# - <u>Structures</u>

FSBANK SAMPLE DEFAULTS

# - Enums

FSBANK BUILDMODE FSBANK FORMAT FSBANK PLATFORM FSBANK RESULT

### FSBank\_Build

Builds the fsb file(s).

FSBANK\_RESULT FSBank\_Build(
FSBANK\_BUILDMODE buildmode,
FSBANK\_FORMAT format,
FSBANK\_PLATFORM platform,
int basicheaders,
const char \*destfile\_or\_dir,
int numsrcfiles,
char \*\*srcfile,
FSBANK\_SAMPLE\_DEFAULTS \*\*defaults,
int dupdirstructure,
const char \*srcdir,
int createincludes,
int abortonerror
);

#### **Parameters**

The type of FSB file(s) to generate. Either

buildmode FSBANK\_BUILDMODE\_SINGLE,

FSBANK BUILDMODE MULTI or

FSBANK\_BUILDMODE\_INTERLEAVED.

The platform to target. This may be nescessary for platforms

such as gamecube which require 32 byte padding.

format The compression destination format. See FSBANK\_FORMAT

for a description of each format.

If set to TRUE, this generates FSBs with small sample header

data. They only contain basic information such as sample

basicheaders length, and everything else has its attributes inherited from the

first sample (for example the default frequency). Set to 0 by

default.

Destination filename if using

FSBANK BUILDMODE SINGLE or

destfile\_or\_dir FSBANK\_BUILDMODE\_INTERLEAVED. Destination

directory if using FSBANK\_BUILDMODE\_MULTI.

*numsrcfiles* The number of source files to add to the FSB target.

*srcfile* Array of strings containing absolute paths to the source files to

be added to the FSB target.

Array of FSBANK\_SAMPLE\_DEFAULTS structures that align

with the src file string array. This is used to specify defaults for

the files being built so they load that way in FMOD for

playback. Can be NULL. See remarks if NULL.

For format type FSBANK\_BUILDMODE\_MULTI only. This

dupdirstructure will create the same source directory structure to the destination

target directory. FALSE as default.

Only if dupdirstructure = TRUE. The root of the source

srcdir directory to be recreated in the destination directory. NULL as

default if dupdirstructure is not specified.

createincludes Create C header files with

If set to TRUE, compilation will be aborted if an error occurs

(i.e. file not found), all output/intermediate files will be deleted

and FSBANK ERR COMPILATION ABORTED will be

returned

### **Return Value**

abortonerror

defaults

On success, FSBANK\_OK is returned.
On failure, an FSBANK RESULT error code is returned.

### Remarks

This is a blocking function. You may want to execute this function from a thread to allow it to compile in the background (ie to update a GUI).

'basicheaders' are useful to save memory in a game when an FSB has been generated with thousands of samples in it.

Basicheaders does not refer to the C header file generated, it refers to the data stored inside the FSB.

If defaults are not specified for samples, for PlayStation 2 VAG, XBox XADPCM and Gamecube XADPCM, samples/streams are automatically set to

### FSOUND\_HW3D if mono, FSOUND\_HW2D if stereo.

### See Also

FSBANK\_BUILDMODE, FSBANK\_FORMAT, FSBANK\_PLATFORM, FSBANK\_RESULT, FSBANK\_SAMPLE\_DEFAULTS, FSBank\_SetBuildCancel

# FSBank\_Close

Shuts down the FSBank Library.

FSBANK\_RESULT FSBank\_Close();

### **Return Value**

On success, FSBANK\_OK is returned. On failure, an FSBANK\_RESULT error code is returned.

### **Remarks**

### See Also

FSBank\_Init, FSBANK\_RESULT

# FSBank\_GetBuildCancel

Gets the cancel state of the FSB compiler. Set by FSBank\_SetBuildCancel.

```
FSBANK_RESULT FSBank_GetBuildCancel(int *cancel);
```

#### **Parameters**

*cancel* Pointer to an integer to return either TRUE (non zero) or FALSE (zero) for the state of the build process if it has been flagged to cancel or not.

#### **Return Value**

On success, FSBANK\_OK is returned. On failure, an FSBANK\_RESULT error code is returned.

### **Remarks**

#### See Also

FSBANK RESULT, FSBank SetBuildCancel

# FSBank\_Init

Initializes FSBank library. This must be called first.

FSBANK\_RESULT FSBank\_Init();

#### **Return Value**

On success, FSBANK\_OK is returned.
On failure, an FSBANK RESULT error code is returned.

### **Remarks**

To get each platform to work, certain files or settings have to be present. For PlayStation 2, ENCVAG.DLL has to be present. For GameCube, DSPTOOL.DLL has to be present. For XBox, the XBox XDK has to be installed to work.

### **See Also**

FSBank\_Close, FSBANK\_RESULT

### FSBank\_IsFormatAllowed

Returns whether the format specified can be targetted or not.

```
FSBANK_RESULT FSBank_IsFormatAllowed(FSBANK_FORMAT format);
```

#### **Parameters**

*format* The format to query.

#### **Return Value**

On success, FSBANK\_OK is returned. On failure, an FSBANK\_RESULT error code is returned.

#### Remarks

The return value is based on whether the correct dll or sdk is installed properly. For example.

For FSBANK\_FORMAT\_VAG, ENCVAG.DLL has to be present. This is usually only shipped with the Sony Libraries and you have to be a registered sony developer to have this.

For FSBANK\_FORMAT\_GCADPCM, DSPTOOL.DLL has to be present. This is usually only shipped with the NDK and you have to be a registered Nintendo developer to have this.

For FSBANK\_FORMAT\_XADPCM, the XBox XDK has to be installed to work.

#### See Also

FSBANK\_FORMAT, FSBANK\_RESULT

### FSBank\_SetBuildCancel

Sets or clears the 'cancel' flag inside the compiler, so that compilation can be halted mid compile.

```
FSBANK_RESULT FSBank_SetBuildCancel(int cancel);
```

#### **Parameters**

cancel Should be either TRUE (non zero) or FALSE (zero).

#### **Return Value**

On success, FSBANK\_OK is returned.
On failure, an FSBANK\_RESULT error code is returned.

#### Remarks

Because the FSBank\_Build function is a blocking function, you will not get a chance to call this during compilation, but if you call FSBank\_Build from another thread, then this can be called during the compilation process. Another alternative is to call it from an FSBank\_UpdateCallback which will give a change to terminate mid compile without needing to execute FSBank\_Build from a seperate thread, but will have less accuracy (ie it will have to wait until a file has been compressed before cancelling).

#### **See Also**

FSBank Build, FSBank GetBuildCancel, FSBANK RESULT

# FSBank\_SetDebugCallback

Sets a callback for whenever a debug message is logged through FSBank library.

```
FSBANK_RESULT FSBank_SetDebugCallback(
FSBANK_DEBUGCALLBACK callback,
void *userdata
);
```

#### **Parameters**

*callback* Pointer to function to receive callback. *userdata*Pointer to user data that will be passed back to the callback when it is issued.

#### **Return Value**

On success, FSBANK\_OK is returned.
On failure, an FSBANK\_RESULT error code is returned.

#### Remarks

Debug messages are generated during the build process, and can be used for logging purposes. The user can display them or write them to a file, or whatever they feel like.

#### See Also

FSBANK\_DEBUGCALLBACK, FSBANK\_RESULT

# FSBank\_SetUpdateCallback

Sets a callback for whenever a file has been compiled into an FSB.

```
FSBANK_RESULT FSBank_SetUpdateCallback(
FSBANK_UPDATECALLBACK callback,
void *userdata
);
```

#### **Parameters**

*callback* Pointer to function to receive callback. *userdata*Pointer to user data that will be passed back to the callback when it is issued.

### **Return Value**

On success, FSBANK\_OK is returned.
On failure, an FSBANK RESULT error code is returned.

#### **Remarks**

### See Also

FSBANK RESULT, FSBANK UPDATECALLBACK

[Enum]

# FSBANK\_BUILDMODE

Describes the target build type or method of creating the FSB file(s).

#### **Enumerators**

// This creates a single FSB file with FSBANK BUILDMODE SINGLE

multiple sounds in it, or a standard

sound bank.

// This creates multiple FSB files

with 1 sound in each. The destfile\_or\_dir parameter of

FSBank\_Build is then interpreted as

a directory and not a file.

// This creates a single FSB file with a single sound in it, but with all the source files interleaved/multiplexed into it so that when it is played, all files play at once, and are given a

channel each.

# FSBANK\_BUILDMODE\_INTERLEAVED

FSBANK BUILDMODE MULTI

#### See Also

#### FSBank Build

[Enum]

# FSBANK\_FORMAT

Describes the target format.

### **Enumerators**

| FSBANK_FORMAT_VAG      | // VAG (SPU2) (3.5:1) PlayStation 2 Only. Hardware decompression, no cpu hit.               |
|------------------------|---------------------------------------------------------------------------------------------|
| FSBANK_FORMAT_GCADPCM  | // GCADPCM (3.5:1) GameCube Only. Hardware decompression, no cpu hit.                       |
| FSBANK_FORMAT_XADPCM   | // XADPCM (3.5:1) XBox only. Hardware decompression, no cpu hit.                            |
| FSBANK_FORMAT_PCM      | // PCM (1:1) All Platforms.                                                                 |
| FSBANK_FORMAT_SOURCE   | // Retain original format. All platforms (except PlayStation 2 unless using pcm wav files). |
| FSBANK_FORMAT_IMAADPCM | // IMA ADPCM (3.5:1) All platforms except PlayStation 2.                                    |
| FSBANK_FORMAT_MAX      |                                                                                             |

### **See Also**

FSBank\_Build

[Enum]

# FSBANK\_PLATFORM

Describes the target platform.

#### **Enumerators**

```
FSBANK_PLATFORM_PS2 // Sony PlayStation 2
FSBANK_PLATFORM_GC // Nintendo GameCube
FSBANK_PLATFORM_XBOX // Microsoft XBox
FSBANK_PLATFORM_CROSS // Cross platform. Only PCM is truly supported on all platforms.
FSBANK_PLATFORM_MAX
```

### See Also

#### FSBank Build

[Enum]

# FSBANK\_RESULT

Errorcode returned by all FSBank commands

# **Enumerators**

| FSBANK_OK                      |                                                                                                    |
|--------------------------------|----------------------------------------------------------------------------------------------------|
| FSBANK_ERR_INIT                | // Failed to initialize                                                                                          |
| FSBANK_ERR_UNINITIALIZED       | // FSBank_Init hasnt been called yet.                                                                            |
| FSBANK_ERR_FILE_DIRNOTFILE     | // The target is an existing file. The specified build mode requires a destination directory, not a file.        |
| FSBANK_ERR_FILE_DESTFILE       | // Cannot create destination file. File may be in use or read only                                               |
| FSBANK_ERR_FILE_WORKING        | // Cannot create working file. File may be in use or read only                                                   |
| FSBANK_ERR_FILE_HEADER         | // Cannot create destination c header file. File may be in use or read only                                      |
| FSBANK_ERR_FILE_EOF            | // End of file was encountered unexpectedly.                                                                     |
| FSBANK_ERR_FILE_OS             | // An operating system based file error was encountered. Could cause corruption or failure of FSB to be created. |
| FSBANK_ERR_INVALID_PARAM       | // An invalid parameter was passed to this function                                                              |
| FSBANK_ERR_INVALID_FORMAT      | // A dll was missing for this format or the environment wasnt set up properly.                                   |
| FSBANK_ERR_CANCELLED           | // The build process was cancelled during compilation by the user.                                               |
| FSBANK_ERR_COMPILATION_ABORTED | // Compilation aborted due to error                                                                              |

# See Also

# FSBank\_Init

# FSBANK\_DEBUGCALLBACK

Debug callback. This is called whenever a debug message is generated by the FSBank library.

```
void __stdcall FSBANK_DEBUGCALLBACK(
const char *debugstring,
void *userdata
);
```

#### **Parameters**

*debugstring* Debug string generated by the action executed in the FSBank library.*userdata* User data specified by FSBank\_SetDebugCallback

### **Return Value**

void

#### **Remarks**

### See Also

FSBank\_SetDebugCallback

# FSBANK\_UPDATECALLBACK

Update callback. This is called whenever a source file is compiled into an FSB.

```
void __stdcall FSBANK_UPDATECALLBACK(
int index,
int memused,
void *userdata
);
```

### **Parameters**

*index* The index of the source file in the FSB being compiled.*memused* Compressed sound memory used so far in the FSB.*userdata* User data specified by FSBank\_SetUpdateCallback

#### **Return Value**

void

#### Remarks

This can be used for progress bars or updating of the interface. This is usually called before and after each source file is compiled to allow the interface to get the before and after values which may be nescessary if it is a multi file FSB batch build, ie FSBANK BUILDMODE MULTI.

#### See Also

FSBANK\_BUILDMODE , FSBank\_SetUpdateCallback

[Structure]

# FSBANK\_SAMPLE\_DEFAULTS

Structure containing default values for various sample attributes.

#### **Members**

```
mindistance // Minimum volume distance in "units"
float
float
         maxdistance // Maximum volume distance in "units"
         deffreq
                     // Sample default speed in hz
int
                     // Sample default volume
         defvol
int
int
         defpan
                     // Sample default pan
         defpri
                     // Sample priority. 0 = low priority, 255=high priority
int
                     // Frequency variation in hz
         varfreq
int
         varvol
                     // Volume variation
int
                     // Pan variation
int
         varpan
                     // FSOUND MODES bits. Bits allowed are
unsigned
         mode
                     FSOUND_LOOP_NORMAL, FSOUND_LOOP_BIDI,
int
                     FSOUND 2D, FSOUND HW2D and FSOUND HW3D
```

#### See Also

FSBank Build

### **Referenced By**

FSBank Build